# **5 Simulador de tarifas de energia elétrica**

O contexto no qual as atividades comerciais, industriais e de serviços se desenvolvem é marcado essencialmente pelos seguintes fatores determinantes:

- Um forte endurecimento no ambiente competitivo (e.g.: globalização, inovação, novos canais) que tem o efeito de diminuir significativamente as margens econômicas das instituições prestadoras de serviços (notadamente das concessionárias distribuidoras de energia elétrica).
- A conformidade dos grandes clientes com serviço de qualidade e preços acessíveis das tarifas compatíveis com as suas necessidades em suas atividades produtivas.

A combinação dos dois fatores leva a uma maior dificuldade na obtenção de um retorno adequado pelas concessionárias sobre os recursos energéticos consumidos pelos grandes clientes em cada operação em um ambiente de crescente complexidade.

Neste contexto, ter uma ferramenta computacional (simulador) para auxiliar na definição do preço de um faturamento de forma individual é fundamental. Os tempos em que os preços são fixados pelo mercado devem ser gradualmente mudados dando lugar a um ambiente de preços adaptados às características do cliente e da operação.

## **5.1. Simulação**

A simulação é utilizada como uma ferramenta para analisar o projeto e operação de sistemas de processo complexo. Embora a solução nem sempre seja exata, as aproximações obtidas são muito boas.

A construção de modelos tem suas origem no Renascimento, embora a palavra 'simulação' tenha surgido por volta de 1940, quando cientistas (Neumann, Wiener *et al.*, 1980) a utilizaram no projeto de Monte Carlo, durante a II Guerra Mundial (projeto da primeira bomba atômica). Trabalharam em conjunto cientistas dos EUA, Reino Unido e Canadá, entre eles Albert Einstein<sup>32</sup>.

No projeto foi feita referência à simulação Monte Carlo ou o método de Monte Carlo. Este é um método usado para aproximar expressões matemáticas complexas que resultariam em onerosas manipulações na busca de soluções com precisão. O método é assim chamado em referência ao Cassino de Monte Carlo, por ser a capital do jogo de azar e por ser a roleta o método mais simples de gerar números aleatórios. Com o uso dos computadores nas experiências de simulação, surgiram muitas aplicações e também uma maior quantidade de problemas teóricos e práticos.

A simulação é a experimentação feita com o modelo de uma ou mais hipóteses de trabalho.

De acordo com Thomas T. Goldsmith Jr. e Estle Ray Mann definem simulação como "uma técnica numérica para a condução de experimentos em um computador digital. Estes experimentos incluem certos tipos de relações matemáticas e lógicas, as quais são necessárias para descrever o comportamento da estrutura dos sistemas complexos do mundo real durante longos períodos".

Mais formalmente (Shannon e Johannes, 1976), apresenta a simulação como: "Simulação é o processo de desenhar um modelo de um sistema real e realizar experiências com ele, a fim de entender o comportamento do sistema ou avaliar novas estratégias -dentro dos limites impostos por um determinado critério ou um conjunto deles- para o funcionamento do sistema"

## **5.1.1. Passos para realizar um estudo de simulação**

 $\overline{a}$ 

A construção de um simulador, requer claro entendimento do contexto do estudo e dos objetivos que se pretende chegar.

Descrevem-se, a seguir, os passos perseguidos na construção do simulador como uma ferramenta computacional para simular as taxas de energia elétrica.

<sup>&</sup>lt;sup>32</sup> Introducción a la simulación y a la generación de números pseudo aleatorios: Taller de Informática I, Dpto. Computación  $-F.C.E. y N. - UBA$ 

### **5.1.1.1. Definição do Sistema**

A construção do Simulador se inicia com a caracterização do contexto do problema e definição dos objetivos pretendidos com o projeto, o que requer o estabelecimento de indicadores de medição para se determinar a eficácia do sistema. O próximo passo é a especificação das características da modelagem pretendida e do sistema a ser modelado.

#### **5.1.1.2. Formulação do modelo**

Uma vez definidos com precisão os resultados a serem obtidos com o estudo, define-se e constrói-se o modelo que irá produzir os resultados desejados. Na formulação do modelo é necessário definir todas as variáveis que dele fazem parte, suas relações lógicas e fluxogramas que descrevem o modelo completo.

#### **5.1.1.3. A coleta de dados**

É de vital importância definir com clareza, consistência e precisão todos os dados que o modelo requer para produzir os resultados desejados.

## **5.1.1.4. Implementação do modelo de computador**

Definido o modelo, o próximo passo é a escolha da linguagem de programação a ser utilizada (e.g.: Fortran, Algol, Lábios). Sistemas comerciais (e.g.: Promodel, Vensim, *Visual Studio*, Arena, Matlab) constituem alternativas aceitáveis para processamento computacional visando a obtenção dos resultados esperados.

### **5.1.1.5. Verificação**

Verificação é o processo de verificar se o modelo simulado atende aos requisitos de projeto para o qual foi desenvolvido. em conformidade com o desenho do sistema.

#### **5.1.1.6. Validação do sistema**

Esta é a etapa que avalia as diferenças de desempenho entre os dados fornecidos pelo simulador e aqueles fornecidos pelo sistema real. Geralmente, as formas de validar um modelo são:

- A opinião de especialistas sobre os resultados da simulação.
- A precisão com que os dados históricos são previstos.
- A exatidão na previsão do futuro.
- A verificação se o modelo de simulação não utiliza dados que não conseguem realizar o sistema real.
- A aceitação e confiança no modelo da pessoa que irá utilizar os resultados do experimento de simulação.

#### **5.1.1.7. Experimentação**

Depois de ter validado o modelo, se realiza a experimentação do mesmo. O experimento consiste em gerar os dados desejados e fazer análise de sensibilidade dos níveis exigidos.

### **5.1.1.8. Interpretação**

Esta é a fase do projeto em que os dados são interpretados à luz dos resultados obtidos pela simulação. Define-se, assim, uma base de referência para a tomada de decisão (os resultados obtidos de um estudo de simulação prestam-se ao apoio a decisões semi-estruturadas).

#### **5.2. Simulador de tarifas elétricas**

O Simulador foi concebido para permitir a simulação do faturamento mensal do consumo de energia, da demanda de potência e da tarifa estabelecida pelo órgão regulador (Aneel). A simulação leva em conta o tipo de contrato que o consumidor está enquadrado, contribuindo para a otimização dos diferentes custos impostos à concessionária e dos preços ao consumidor.

### **5.2.1. Objetivos:**

a) Do ponto de vista estratégico, a simulação visa:

- Aumentar a fidelidade dos clientes através da venda cruzada de produtos (e.g.: tecnologias alternativas, como termoacumulação)
- Contribuir para a melhoria da eficiência, rentabilidade e confiabilidade.
- Estabelecer uma relação econômica e comercial justa.
- Implementar um sistema de preços e diferenciais coerentes do ponto de vista financeiro e concorrencial.
- Verificar se os componentes que formam o preço estão incluídos na fixação das tarifas.
- Ajudar a desenvolver uma filosofia de retornos ajustados aos riscos associados à cobrança da chamada conta de luz.

b) No que concerne o caráter operativo:

- Estabelecer um quadro objetivo de preços diferenciais.
- Adaptar constantemente os preços para as condições da entidade, do mercado e do cliente.
- Dispor de um sistema de recomendação de produtos, com base na análise das situações e necessidades do cliente.

#### **5.2.2. Princípios de Construção**

Os algoritmos internos desta ferramenta garantem a coerência na formação das tarifas, bem como a integração completa desses preços no quadro competitivo da execução da entidade e sua aplicação individual para cada tipo de tarifa.

Do ponto de vista da coerência financeira, o simulador garante:

- Independência e objetividade na formação das tarifas.
- Indicação à tipos de mercado, eliminando a exposição ao risco de interesse da área comercial.

Por outro lado, a ferramenta pode ser integrada com outras aplicações, sistemas e ferramentas para obter e fornecer informações (previsão), que irá enriquecer a sua aplicação na empresa, bem como o acompanhamento posterior das operações contratadas com a ajuda do simulador de tarifas.

#### **5.2.3. Funcionalidades**

As seguintes funcionalidades caracterizam o sistema desenvolvido:

 Comparação das tarifas de cada uma das concessionárias com as outras concessionárias concorrentes.

- Simulação do faturamento para comparar as tarifas pagas por um grande cliente hipotético nas concessionárias que formão parte do estudo de caso.
- Simulação do faturamento para comparar as tarifas pagas por um grande cliente hipotético nos três enquadramentos tarifários dentro de uma concessionária que forma parte do estudo de caso para determinar seu melhor enquadramento.
- Simulação do faturamento para comparar as tarifas pagas por um grande cliente em um período do tempo (um ano) nos três enquadramentos tarifários para determinar se fica no enquadramento ótimo ou caso não seja assim, sugerir uma mudança de enquadramento tarifário.
- Previsão de faturamento para um período de um ano, baseado em uma série histórica.

## **5.2.4. Definição das variáveis**

A construção dos algoritmos que integram o simulador desenvolvido requer a definição das seguintes variáveis utilizadas:

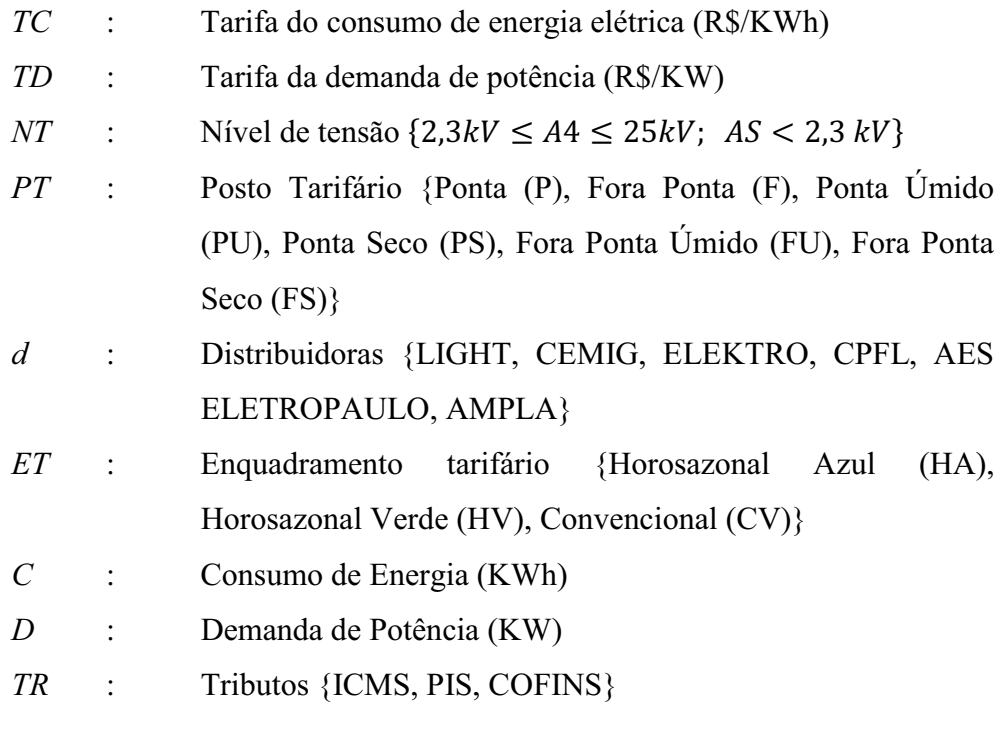

## **5.2.5. Comparação das tarifas aprovadas pela Aneel**

As tarifas cobradas dos consúmidores são aprovadas pela ANEEL e publicadas no Diário Oficial União, que podem ser analisados à luz das tarifas oferecidas pelas concessionárias. O simulador permite fazer comparações múltiplas de um conjunto de concessionárias. Para este estudo foram consideradas seis das maiores concessionárias do sistema de Sul/Sudeste/Centro-Oeste, dispostas, para efeito da simulação, na matriz mostrado na equação (5.1). Nesta expressão, as linhas representam as *m* distribuidoras e as colunas os *n* postos tarifários para consumo e demanda em cada nível de tensão.

$$
T = \begin{bmatrix}\n... & P T_1 & P T_2 & P T_3 & ... & P T_n \\
d_1 & T_{1,1} & T_{1,2} & T_{1,3} & ... & T_{1,n} \\
d_2 & T_{2,1} & T_{2,2} & T_{2,3} & ... & T_{2,n} \\
d_3 & T_{3,1} & T_{3,2} & T_{3,3} & ... & T_{3,n} \\
... & ... & ... & ... & ... & ... \\
d_m & T_{m,1} & T_{m,2} & T_{m,3} & ... & T_{m,n}\n\end{bmatrix}
$$
\n(5.1)

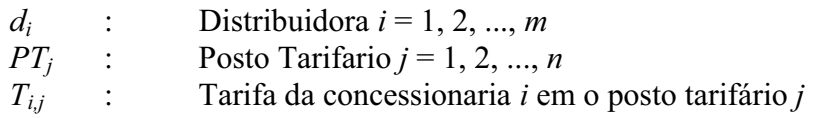

A comparação é feita dentro de cada posto tarifário, ou seja, em termos matriciais dentro de cada coluna, o que especifica o algoritmo (5.2)

$$
\text{Para } I_{kj} = \frac{T_{k;j}}{T_{i;j}} \times 100 \tag{5.2}
$$

Nesta expressão,  $i = 1, 2, ..., m; i \neq k; j = 1, 2, ..., n$ 

Tendo como resultado uma matriz (5.3) que mostra os índices de comparação em termos porcentuais de *m* concessionárias em *n* postos tarifários

$$
I = \begin{bmatrix} I_{1,1} & I_{1,2} & \dots & I_{1,j} & \dots & I_{1,n} \\ I_{2,1} & I_{2,2} & \dots & I_{2,j} & \dots & I_{2,n} \\ \dots & \dots & \dots & \dots & \dots \\ I_{i,1} & I_{i,2} & \dots & I_{i,j} & \dots & I_{i,n} \\ \dots & \dots & \dots & \dots & \dots \\ I_{m,1} & I_{m,2} & \dots & I_{m,j} & \dots & I_{m,n} \end{bmatrix}
$$
(5.3)

Baseado na relação (5.3), é de se concluir que

$$
I_{i,j} \begin{cases} & \text{se } T_{i,j} < T_{k,j} \\ = 100\%; & \text{se } T_{i,j} = T_{k,j} \\ > 100\%; & \text{se } T_{i,j} > T_{k,j} \end{cases} \tag{5.4}
$$

O algoritmo expresso nas relações de (5.1) até (5.4) pode ser repetido para as tarifas (consumo e/ou demanda) em cada tipo de enquadramento (Horosazonal Azul, Verde Horosazonal e Convencional) e o nível de tensão (A3a, A4 e AS Subterrâneo)

#### **5.2.6. Comparação do faturamento das concessionárias.**

A contabilidade do faturamento mensal se dá em função das alíquotas das tarifas homologadas pela Aneel calculadas com base no algoritmo indicado no diagrama da Figura 21, que ilustra a nova forma (não cumulativa) de calcular as alíquotas definidas nas Leis especificadas no capítulo 3.

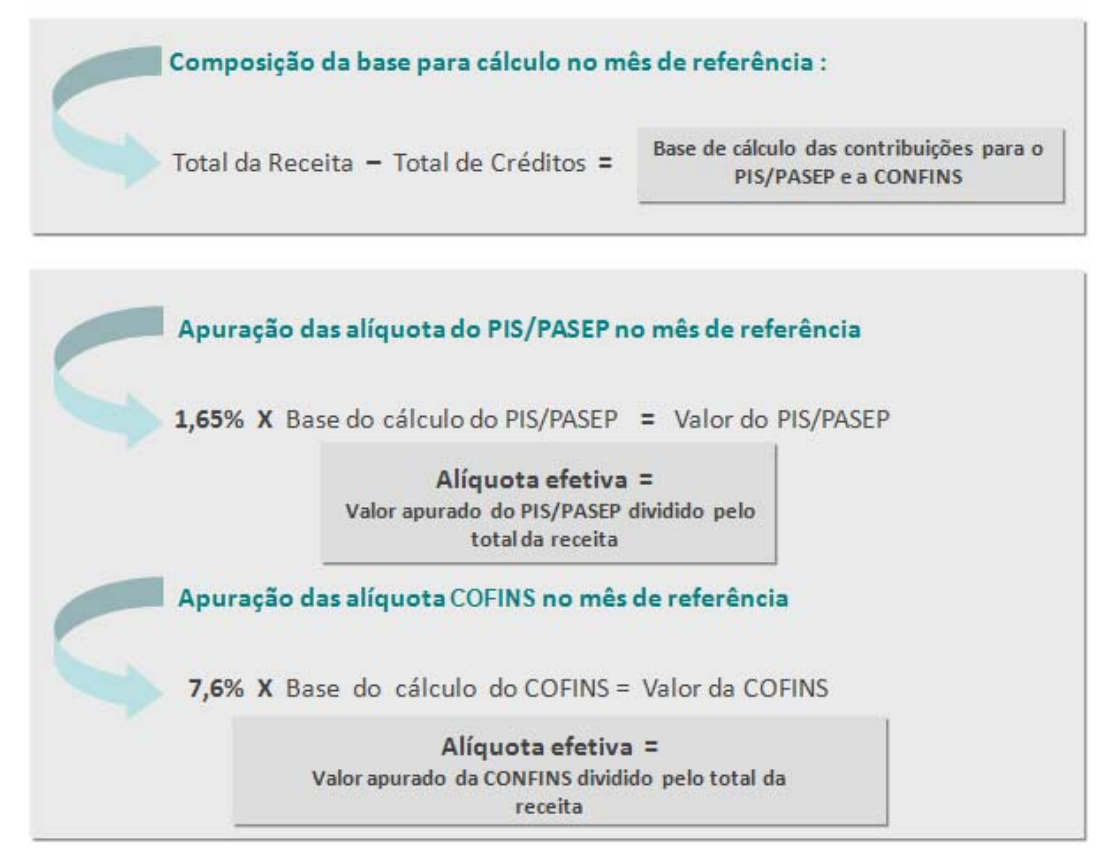

Figura 21 - Metodologia de Cálculo da alíquota PIS/COFINS

Fonte: Aneel 2010

Para efeito da simulação realizada, o cálculo da tarifa leva em conta os tributos aplicáveis e a sua simulação fundamenta-se em dois hiperparâmetros (parâmetros  $\alpha$  e  $\beta$ ), definidos nas equações (5.5) e (5.6), que ponderam a

caracterização dos momentos de uso da energia elétrica. Utiliza-se o parâmetro  $\alpha$ para caracterizar o horário de consumo e o parâmetro  $\beta$  para caracterizar o período do ano em que o consumo aconteceu.

No algoritmo de cálculo, esses hiperparâmetros possuem as seguintes funções:

- $\alpha$  pondera o cálculo da tarifa nas horas de alta demanda no Sistema Interligado Nacional (SIN), também denominada de hora ponta. O intervalo da hora de ponta é de três horas (17 a 19 horas) para os dias úteis, quando a tarifa é mais cara.
- O complemento (1- $\alpha$ ) pondera o cálculo da tarifa no horário fora ponta, com duração de 21 horas para os días úteis e com duração de 24 horas nos sábados, domingos e feriados. A Figura 22 ilustra a segmentação desses postos tarifários.
- O parâmetro  $\beta$  pondera o cálculo da tarifa nos meses de pouca chuva, denominado período seco, que ocorre durante sete meses no ano (de maio a novembro). Esse é o período para o qual a tarifa é mais elevada por representar um período de escasez de água que impacta o sistema gerador (geração hidráulica).
- O complemento (1- ɴ) pondera o cálculo da tarifa no período em que a chuva é frequente, denominado periodo úmido e que ocorre durante cinco meses (de dezembro a abril).

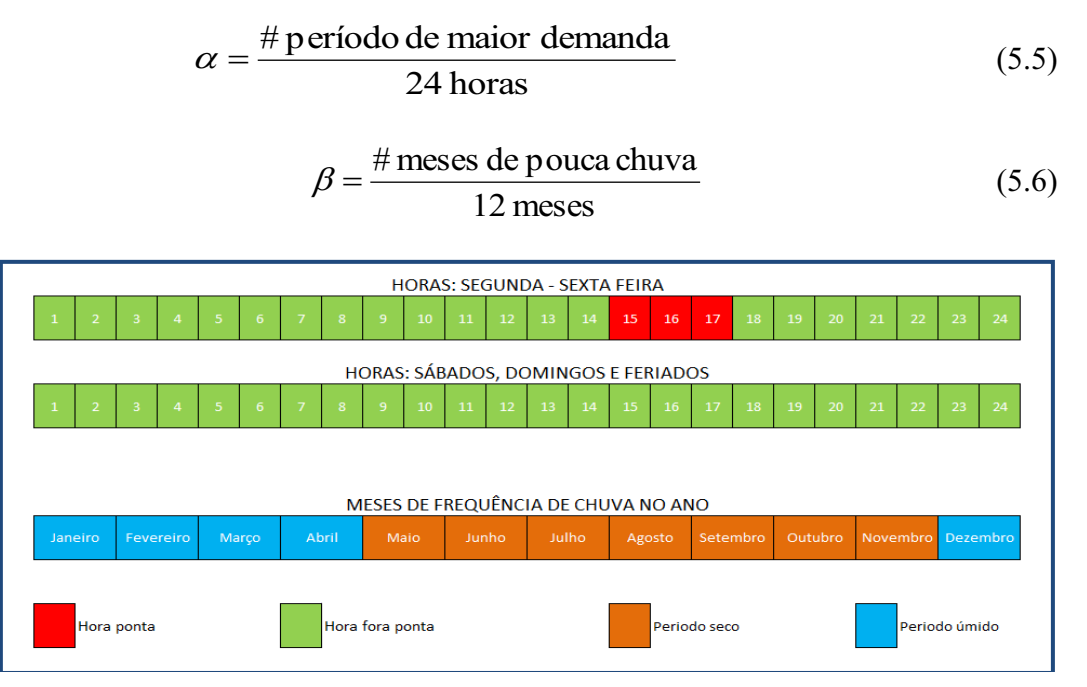

Figura 22 - Segmentação dos postos tarifários

Para fazer uma comparação entre o valor a ser pago em cada uma das seis concessionárias estudadas, a rotina de cálculo considera um cruzamento de parâmetros a ser aplicado ao consumo médio de um ano, de acordo com a Tabela 14, que descreve cada situação de acordo com o enquadramento tarifário (HA, HV, CV).

|                |                 | Período do ano |                                               |            |
|----------------|-----------------|----------------|-----------------------------------------------|------------|
|                | Hiperparâmetros |                | Umido                                         |            |
|                | Ponta           |                | $\alpha(1-\beta)$                             | $\alpha$   |
| Horário do dia | Fora<br>Ponta   |                | $(1 - \alpha)\beta$ $(1 - \alpha)(1 - \beta)$ | $1-\alpha$ |
|                |                 |                |                                               |            |

Tabela 14 - Estrutura de aplicação dos hiper parâmetros  $\alpha \in \beta$ 

Traduzido em linguagem matricial, a tabela acima pode ser expressa em uma matriz que leva em conta os postos tarifários para ponderar o consumo (ou a demanda), o que resulta na simulação da conta média anual de um consumidor em cada uma das concessionárias. Dessa forma realiza-se a comparação do faturamento para cada uma das concessionárias estudadas.

## **5.2.6.1. Definição dos vetores de ponderação**

A criaçao do um vetor ponderador se faz necessária para ser aplicado à matriz das tarifas de acordo com o enquadramento tarifario (*ET*), já que se relaciona diretamente com o posto tarifário. A formatação deste vetor apresenta o seguinte esquema:

$$
\mathbb{A}_{ET} = [(Pd); (Pc)] \tag{5.7}
$$

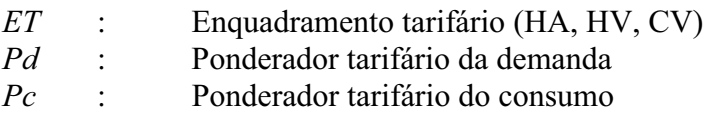

Processando-se os dados para a demanda e o consumo, respectivamente, o vetor na forma matricial transposta fica assim se escreve:

$$
\Lambda_{ET} = \begin{bmatrix} D \times (Pd) \\ C \times (Pc) \end{bmatrix} \tag{5.8}
$$

Assim, para o enquadramento tarifário Horosazonal Azul  $(HA)$ , o vetor  $\mathbb{A}_{HA}$ especificado na relação (5.9) serve como um fator de ponderação para a tarifa

horosazonal azul. A estrutura desta tarifa diferenciada para cada posto tarifário, no consumo e demanda, pode ser representada em função de  $\alpha$  e  $\beta$  pela seguinte expressão:

$$
\mathbb{A}_{HA} = [(\alpha; 1-\alpha); (\alpha\beta; \alpha(1-\beta); (1-\alpha)\beta; (1-\alpha)(1-\beta))]
$$
 (5.9)

A equação (5.9) aplicada à demanda (*D*) e ao consumo (*C*) modifica a equação para:

$$
\Lambda_{HA} = \begin{bmatrix}\nD \times \begin{pmatrix}\n\alpha \\
1-\alpha\n\end{pmatrix} \\
C \times \begin{pmatrix}\n\alpha\beta \\
\alpha(1-\beta) \\
(1-\alpha)\beta \\
(1-\alpha)(1-\beta)\n\end{pmatrix}
$$
\n(5.10)

Já para o enquadramento tarifário Horosazonal Verde, o vetor  $\mathbb{A}_{HV}$ , representado pela equação (5.11), corresponde ao ponderador da tarifa horosazonal verde, cujos componentes correspondem à tarifa de consumo. Expressos em função de  $\alpha$  e  $\beta$ , a tarifa diferenciada associada ao posto tarifário, (tarifa de demanda) representa-se pela unidade já que a tarífa é única.

$$
\mathbb{A}_{HV} = \left[ \langle 1 \rangle; \langle \alpha \beta; \alpha (1 - \beta); (1 - \alpha) \beta; (1 - \alpha) (1 - \beta) \rangle \right] \tag{5.11}
$$

Se ao vetor da relação (5.11) aplica-se a demanda (*D*) e o consumo (*C*), o novo vetor faz-se representar pela seguinte equação:

$$
\Lambda_{HV} = \begin{bmatrix} D \times (1) \\ \alpha \beta \\ C \times \begin{bmatrix} \alpha \beta \\ \alpha(1-\beta) \\ (1-\alpha)\beta \\ (1-\alpha)(1-\beta) \end{bmatrix} \end{bmatrix} = \begin{bmatrix} D \\ \alpha \beta \\ \alpha(1-\beta) \\ (1-\alpha)\beta \\ (1-\alpha)(1-\beta) \end{bmatrix}
$$
(5.12)

Quanto o enquadramento tarifário convencional (*CV*), a ponderação desta tarifa, ao contrário dos vetores de ponderação das tarifas horosazonais, não depende dos hiper parâmetros  $\alpha \in \beta$  para o consumo e demanda. Os valores são únicos, porque eles são independentes do horário e do período do ano de utilização da energia. Em conseqüência, o vetor pode ser representado por dois componentes unitários.

$$
\mathbb{A}_{CV} = [(1); (1)] \tag{5.13}
$$

Se ao vetor da relação (5.13) aplica-se a demanda (*D*) e o consumo (*C*), o novo vetor fica:

$$
\Lambda_{cv} = \begin{bmatrix} D \times (1) \\ C \times (1) \end{bmatrix} = \begin{bmatrix} D \\ C \end{bmatrix}
$$
\n(5.14)

## **5.2.6.2. Variante dos vetores de ponderação**

O uso eficiente da energia elétrica é uma questão abordada não só pelo seu viés econômico mas, também, do ponto de vista ambiental, assim alinhando-se à preocupações relacionadas ao controle do aquecimento global. Dentre as opções possíveis da abordagem, considera-se o uso de tecnologias alternativas. O presente trabalho (intimamente ligado ao projeto de P&D "Termoacumulação, do qual o autor participou como pesquisador), oferece uma alternativa tecnológica eficaz para viabilizar o deslocamento de cargas" (uma estratégia para redução na conta de energia elétrica).<sup>33</sup> Dentre os benefícios globais do P&D, mais diretamente relacionado ao presente P&D destacam-se:

- Deslocamento de carga para fora do horário de ponta do sistema elétrico;
- Aproveitamento das diferentes modalidades de tarifa de energia horosazonais para reduzir o custo com energia elétrica;
- Melhor aproveitamento de energia durante as 24 horas do dia, aumentando o fator de carga do "sistema de frio"; e
- Ganhos de eficiência dos equipamentos, que passam a trabalhar mais próximo às condições ideais de operação.

Adicionalmente às vantagens técnicas que oferece, a termoacumulação é também atrativa do ponto de vista ambiental (camada de ozônio; aquecimento global) tendo em vista depender de tecnologias limpas não agressivas ao meio ambiente. A perspectiva de criação de uma nova tarifa também se apresenta como estímulo à mudança de atitudes e à promoção de novas concepções de sistemas de refrigeração em substituição aos existentes. Nesse contexto, o uso da termoacumulação se apresenta como uma alternativa atraente.

 $\overline{a}$ 

<sup>&</sup>lt;sup>33</sup> "Termoacumulação: Uma alternativa tecnológica eficaz para deslocamento de cargas" (uma estratégia para redução na conta de energia elétrica). Guia Prático: diretrizes para a aplicação Produto do Projeto P&D LIGHT-Aneel 03/2008

O custo de oportunidade para a transferência da energia da ponta para outro horário alternativo e de baixa demanda pode ser considerado como um grande negócio para a concessionária. Conforme ilustra a Figura 23, o uso da termoacumulação permite essa transferência de carga de um período de pico de consumo para outro de menor demanda. Cria-se assim a capacidade de atendimento a novos consumidores pela concessionária de energia durante os horários mais solicitados.

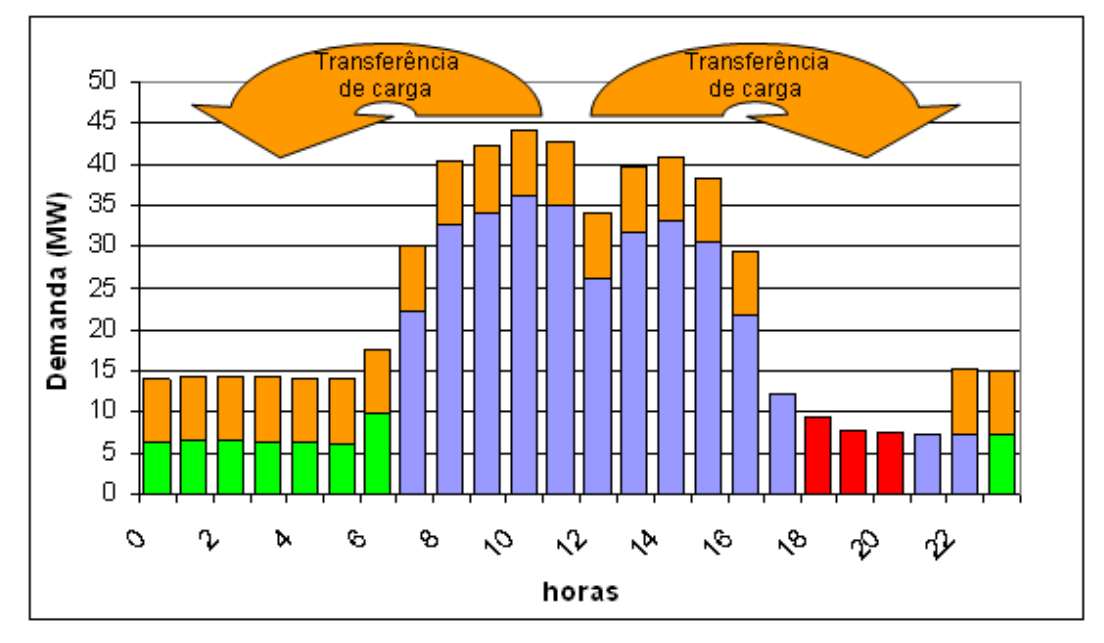

Figura 23 - A transferência de carga entre os períodos diários

Respeitando-se o horário ponta e o custo diferenciado das tarifas nos diferentes postos tarifários, uma unidade consumidora beneficiada com as vantagens do uso de Termoacumulação poderá mapear suas curvas de carga, tal qual ilustrado na Figura 24. É exatamente no chamado horário de ponta que se obtém a curva de carga mais baixa já que a termoacumulação viabilizou o deslocamento de carga para horários mais econômicos evitando-se a sobrecarga do sistema gerador.

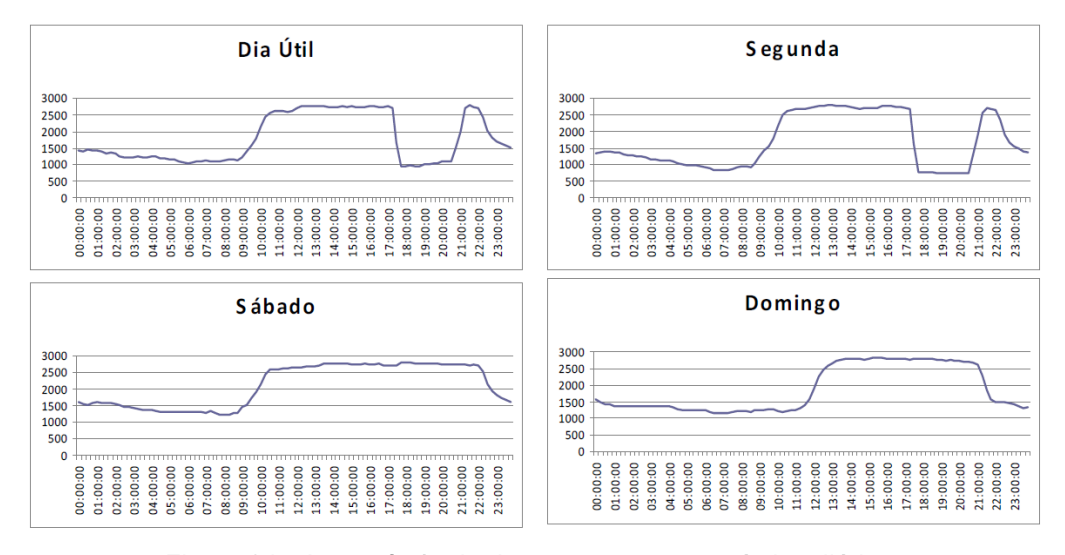

Figura 24 - A transferência de carga entre os períodos diários

O simulador permite avaliar a redução da conta mensal do faturamento por redução das horas de uso na ponta quando fica reduzido o parâmetro  $\alpha$ *lfa* ( $\alpha$ ). Assim, a tecnologia de termoacumulação permite uma redução na conta mensal de energia por viabilizar um deslocamento da curva de carga do *horário de ponta* para o *horário fora de ponta.*

Similarmente ao que foi explicado acima, as tarifas horosazonais (THV e THA) se equivalem, o que pode ser observado pela equação (5.15) que incorpora o parâmetro  $\alpha$  tendendo a zero ( $\alpha \to 0$ ).

$$
\lim_{\alpha \to 0} \Lambda'_{HA} \approx \lim_{\alpha \to 0} \Lambda'_{HV} \approx \left[ c \begin{pmatrix} D \\ c \begin{pmatrix} \beta \\ 1 - \beta \end{pmatrix} \right] \tag{5.15}
$$

## **5.2.6.3. Definição da matriz tarifária**

Para o presente estudo, as tarifas são organizadas em uma matriz (equação 5.16), na qual as sub-matrizes correspondem à demanda e ao consumo que o conjunto das concessionárias fornece aos consumidores e cujas faturas individuais deseja-se comparar.

$$
\Sigma_{ET}^{(n,d)} = \begin{bmatrix} T D_{ET}^{(n,d)} \\ T C_{ET}^{(n,d)} \end{bmatrix}
$$
 (5.16)

![](_page_13_Picture_343.jpeg)

(d) : Distribuidora Consessionária (
$$
d = 1, ..., 6
$$
)

Com base na matriz expressa pela equação (5.16), as tarifas praticadas pelas concessionárias podem ser calculadas. A Tabela 15 resume esses dados da conta por posto tarifário e por concessionária, por demanda e consumo.

|                             | Posto tarifário  |         | Concessionárias |         |             |           |                |  |  |
|-----------------------------|------------------|---------|-----------------|---------|-------------|-----------|----------------|--|--|
| Tarifa (R\$/KW)             |                  | $d_{1}$ | $d_2$           | $d_{3}$ | $d_{\rm A}$ | $d_{5}$   | d <sub>6</sub> |  |  |
| Demanda de Potência         | Ponta            | TD      | TD              | TD      | TD          | TD        | TD             |  |  |
| (KW)                        | Fora Ponta       | TD      | TD              | TD      | TD          | <b>TD</b> | TD             |  |  |
| Consumo de Energia<br>(KWh) | Ponta Seco       | TC      | ТC              | TC      | TC          | <b>TC</b> | TC             |  |  |
|                             | Ponta Úmido      | TС      | ТC              | TC      | TC.         | <b>TC</b> | TC.            |  |  |
|                             | Fora Ponta Seco  | TC      | ТC              | TC      | TC          | <b>TC</b> | <b>TC</b>      |  |  |
|                             | Fora Ponta Umido | ТC      | TС              | ТC      | ТC          | ТC        | ТC             |  |  |

Tabela 15 - Matriz de concessionárias segundo posto tarifário: HS Azul

Por questões de operacionalidade, a tabela acima é formalmente expressa em uma matriz de ordem 6x6, na qual cada coluna representa uma concessionária e cada linha um posto tarifário. A equação (5.17), ilustra a matriz para o caso horosazonal azul

$$
\Sigma_{H}^{(n,d)} = \begin{bmatrix}\nTD_p^{(n,1)} & TD_p^{(n,2)} & TD_p^{(n,3)} & TD_p^{(n,4)} & TD_p^{(n,5)} & TD_p^{(n,6)} \\
TD_p^{(n,1)} & TD_p^{(n,2)} & TD_p^{(n,3)} & TD_p^{(n,4)} & TD_p^{(n,5)} & TD_p^{(n,6)} \\
\hline\nTC_{PS}^{(n,1)} & TC_{PS}^{(n,2)} & TC_{PS}^{(n,3)} & TC_{PS}^{(n,4)} & TC_{PS}^{(n,5)} & TC_{PS}^{(n,6)} \\
TC_{PU}^{(n,1)} & TC_{PU}^{(n,2)} & TC_{PU}^{(n,3)} & TC_{PU}^{(n,4)} & TC_{PU}^{(n,5)} & TC_{PU}^{(n,6)} \\
TC_{FS}^{(n,1)} & TC_{FS}^{(n,2)} & TC_{FS}^{(n,3)} & TC_{FS}^{(n,4)} & TC_{FS}^{(n,5)} & TC_{FS}^{(n,6)} \\
TC_{FU}^{(n,1)} & TC_{FU}^{(n,2)} & TC_{FU}^{(n,3)} & TC_{FU}^{(n,4)} & TC_{FU}^{(n,5)} & TC_{FU}^{(n,6)}\n\end{bmatrix}
$$
\n(5.17)

A multiplicação do vetor de ponderação (5.10) pela matriz das tarifas resulta numa matriz cujas colunas representam o faturamento a ser pago pelo consumidor nas concessionárias, para um nível de tensão específico.

$$
F_{\text{HA}}^{(n,d)} = \Lambda_{\text{HA}} \times \Sigma_{\text{HA}}^{(n,d)}
$$
(5.18)

*n* : nível de tensão.

*d* : Distribuidora concessionária

*HA* : Tarifa Horosazonal Azul

Para fazer comparações como seria o faturamento de um consumidor enquadrado na tarifa horosazonal verde, da mesma forma que foi feito para a tarifa azul, organiza-se na Tabela 16 para logo traduzir a seu formato matricial.

| TARIFA (R\$/KW)                                                                                 | Posto tarifário | Concessionárias |       |         |           |           |                |
|-------------------------------------------------------------------------------------------------|-----------------|-----------------|-------|---------|-----------|-----------|----------------|
|                                                                                                 |                 | $d_1$           | $d_2$ | $d_{3}$ | $d_4$     | $d_{5}$   | d <sub>6</sub> |
| Demanda de Potência<br>(KW)                                                                     | Valor Unico     | TD              | TD    | TD      | TD        | <b>TD</b> | TD             |
| Ponta Seco<br>Ponta Úmido<br>Consumo de Energia<br>(KWh)<br>Fora Ponta Seco<br>Fora Ponta Umido | ТC              | ТC              | TC    | ТC      | <b>TC</b> | ТC        |                |
|                                                                                                 |                 | TС              | TС    | ТC      | ТC        | <b>TC</b> | ТC             |
|                                                                                                 |                 | ТC              | TC    | ТC      | ТC        | ТC        | ТC             |
|                                                                                                 |                 | TC              | ТC    | ТC      | ТC        | ТC        | TC             |

Tabela 16 - Matriz de concessionárias por posto tarifário: HS Verde

A matriz (5.19) é a informação formal da tabela acima, na qual a primeira linha corresponde ao posto tarifário único para a demanda. Para o consumo a situação é similar ao da tarifa azul (equação 5.17).

$$
\Sigma_{HV}^{(n,d)} = \begin{bmatrix} T D^{(n,1)} & T D^{(n,2)} & T D^{(n,3)} & T D^{(n,4)} & T D^{(n,5)} & T D^{(n,6)} \\ \overline{TC_{PS}^{(n,1)} & T C_{PS}^{(n,2)} & T C_{PS}^{(n,3)} & T C_{PS}^{(n,4)} & T C_{PS}^{(n,5)} & T C_{PS}^{(n,6)} \\ T C_{PU}^{(n,1)} & T C_{PU}^{(n,2)} & T C_{PU}^{(n,3)} & T C_{PU}^{(n,4)} & T C_{PU}^{(n,5)} & T C_{PU}^{(n,6)} \\ T C_{FS}^{(n,1)} & T C_{FS}^{(n,2)} & T C_{FS}^{(n,3)} & T C_{FS}^{(n,4)} & T C_{FS}^{(n,5)} & T C_{FS}^{(n,6)} \\ T C_{FU}^{(n,1)} & T C_{FU}^{(n,2)} & T C_{FU}^{(n,3)} & T C_{FU}^{(n,4)} & T C_{FU}^{(n,5)} & T C_{FU}^{(n,6)} \end{bmatrix}
$$
(5.19)

A multiplicação do vetor de ponderação (5.12) pela matriz das tarifas resulta numa matriz cujas colunas representam o faturamento a ser pago pelo consumidor nas concessionárias, para um nível de tensão específico.

$$
F_{\mu\nu}^{(n,d)} = \Lambda_{\mu\nu} \times \Sigma_{\mu\nu}^{(n,d)} \tag{5.20}
$$

*n* : nível de tensão. *d* : Distribuidora concessionária *HV* : Tarifa Horosazonal Verde

Porém, para fazer comparações para prever o valor da fatura (conta de luz) de um determinado consumidor enquadrado na tarifa convencional (TC), deve-se trabalhar com os dados da Tabela 17 (procedimento esse similar àquele utilizado para as tarifas horosazonais)

| Tarifa (R\$/KW)          | Posto<br>Tarifário | Concessionárias |       |       |                               |    |         |
|--------------------------|--------------------|-----------------|-------|-------|-------------------------------|----|---------|
|                          |                    | a,              | $d_2$ | $d_3$ | $d_{\rm\scriptscriptstyle A}$ | dς | $a_{6}$ |
| Demanda de Potência (KW) | ÚNICO              | TD              |       |       | TD                            |    |         |
| Consumo de energia (KWh) | ÚNICO              | ТC              |       |       |                               |    |         |

Tabela 17 - Matriz concessionárias por posto tarifário: convencional

A matriz (5.20) é a informação formal da tabela acima, na qual são apresentadas duas linhas, que correspondem aos postos tarifários únicos para a demanda e o consumo.

$$
\Sigma_{CV}^{(n)} = \left[ \frac{T D^{(1)} \quad TD^{(2)} \quad TD^{(3)} \quad TD^{(4)} \quad TD^{(5)} \quad TD^{(6)} \right] \tag{5.21}
$$

A multiplicação do vetor de ponderação (5.14) pela matriz das tarifas resulta numa matriz cujas colunas representam o faturamento a ser pago pelo consumidor nas concessionárias, para um nível de tensão específico.

$$
F_{CV}^{(n,d)} = \Lambda_{CV} \times \Sigma_{CV}^{(n,d)}
$$
 (5.22)

![](_page_16_Picture_270.jpeg)

Generalizando os resultados dessas operações matriciais pode-se obter o faturamento pela demanda de potência e o consumo de energia pela média mensal em qualquer época do ano:

$$
F_{ET}^{(n,d)} = \Lambda_{ET} \times \Sigma_{CT}^{(n,d)}
$$
\n(5.23)

![](_page_16_Picture_271.jpeg)

Este resultado permite fazer dois tipos de comparações de faturamento tarifário, interconcessionárias e interenquadramentos tarifários.

No primeiro caso são comparados os faturamentos (hipotéticos) obtidos a partir de dados das concessionárias, fixando-se o nível de tensão e definindo o enquadramento tarifário para valores idênticos de demanda de potência e consumo de energia. Ou seja:

$$
F_{ET}^{(n,d_i)} \longleftrightarrow F_{ET}^{(n,d_j)} \tag{5.24}
$$

 $d_i$ ,  $d_j$ : Distribuidora concessionária ( $i, j = 1, 2, 3, 4, 5, 6$ ;  $i \neq j$ )

A concessionária com o faturamento mais econômico é:

$$
\underset{d_i}{Minimo} \left\{ F_{ET}^{(n,d_i)} \right\}
$$

 No segundo caso são comparados os faturamentos (hipotéticos) obtidos a partir de dados das concessionárias, fixando-se o nível de tensão e assumindo valores idênticos de demanda de potência e consumo de energia. Similarmente,

$$
F_{\scriptscriptstyle ET_k}^{\scriptscriptstyle (n,d)} \iff F_{\scriptscriptstyle ET_l}^{\scriptscriptstyle (n,d)} \tag{5.25}
$$

![](_page_17_Picture_246.jpeg)

O enquadramento tarifário mais econômico é:

$$
\underset{ET_k}{Minimo} \left\{ F_{ET_k}^{(n,d)} \right\}
$$

Neste tipo de comparação torna-se necessário especificar que os resultados estão diretamente relacionados à quantidade de energia consumida e à demanda contratada. Assim, o faturamento em uma concessionária pode representar a situação mais econômica para uma faixa de consumo, enquanto o mesmo poderá não ocorrer para outra concessionária que poderá apresentar preços mais elevados.

Similarmente ao que foi dito para o caso anterior, as comparações dos faturamentos nos enquadramentos tarifários resultará ser mais barato para uma faixa de consumo e um determinado enquadramento, podendo ficar mais caro quando se muda de faixa.

Nas simulações, para uma mesma demanda, os valores de consumo seguem uma estrutura linear simples da forma:

$$
Y_i = \alpha + \beta X_i + e_i \tag{5.26}
$$

Nesta expressão, o coeficiente angular  $\beta$  dá uma idéia do comportamento do faturamento com o crescimento do consumo para os três possíveis enquadramentos tarifários.

## **5.2.7. Validação do simulador de tarifas**

Desenvolvido o Simulador de Tarifas, este foi validado com base em dados reais de consumo de duas concessionárias (LIGHT e AMPLA). Assim, antes de gerar dados de simulação, o Simulador de tarifas foi utilizado para reproduzir as tarifas praticadas por essas concessionárias para as tarifas horosazonal azul e horosazonal verde. A partir dos dados de entrada que compõem a tarifa, o simulador reproduziu as tarifas efetivamente praticadas por essas concessionárias.

## **5.2.8. Simulação para um período de doze meses**

O enquadramento ótimo para um determinado consumidor requer estimações sobre o faturamento acumulado num período de um ano. Para tal, o histórico de consumo mensal e da demanda contratada precisam ser conhecidas. Esta ultima é usada para se verificar a demanda de ultrapassagem, a qual vem a acrescentar na conta de forma significativa, pois o valor da tarifa de ultrapassagem é o triplo da tarifa normal.

A simulação requer dados de entrada, a seguir caracterizados.

#### **5.2.8.1. Demanda Contratada**

A demanda é requerida pelo consumidor  $DC_F$  : Demanda Contratada Fora Ponta<br> $DC_P$  : Demanda Contratada Ponta : Demanda Contratada Ponta

#### **5.2.8.2. Tributos**

Os tributos incidentes nas tarifas de energia elétrica variam mês-a-mês, que, para efeito da simulação, são obtidos pelo somatório das médias de cada um deles. Estes tributos são: o ICMS (Imposto sobre Circulação de Mercadorias e Serviços), PIS (Programa de Integração Social) e COFINS (Contribuição para o Financiamento da Seguridade Social), totalizados na equação abaixo:

$$
TR = ICMS + PIS + COFINS \tag{5.27}
$$

## **5.2.8.2.1. Quadro de tarifas**

Neste módulo do simulador, as tarifas são organizadas em uma matriz composta mostrada na relação (5.16), com a diferença que não se considera o elemento "d" (aplicável a qualquer distribuidora concessionária).

$$
\Sigma_{PT}^{(n)} = \begin{bmatrix} TD_{PT}^{(n)} \\ TC_{PT}^{(n)} \end{bmatrix} \tag{5.28}
$$

![](_page_19_Picture_185.jpeg)

Com base na matriz da relação (5.28), os valores das tarifas das concessionárias estão organizadas de forma preliminar como na Tabela 18, conforme o posto tarifário e concessionais, discriminado por demanda e consumo.

Tabela 18 - Matriz de conceitos tarifários por posto tarifário: HS Azul

|                          | Posto tarifário  | Conceito Tarifário |           |    |  |
|--------------------------|------------------|--------------------|-----------|----|--|
| Tarifa (R\$/KW)          |                  | <b>ST</b>          | <b>CT</b> | TM |  |
|                          | Ponta            | TD                 | <b>TD</b> | TD |  |
| Demanda de Potência (KW) | Fora Ponta       | TD                 | TD.       | TD |  |
| Consumo de energia (KWh) | Ponta Seco       | TC                 | TC        | ТC |  |
|                          | Ponta Úmido      | TC                 | TC.       | TC |  |
|                          | Fora Ponta Seco  | TC                 | TC.       | TC |  |
|                          | Fora Ponta Úmido | TC                 | ТC        | ТC |  |

De forma sintética, a tabela acima expressa uma matriz de ordem (6x3), na qual (i) cada coluna representa o conceito tarifário epara três situações distintas (sem tributo, com tributo e tarifa média e (ii) cada linha denota um posto tarifário

em demanda e consumo (no caso horosazonal azul são seis), conforme mostrado na equação (5.29):

$$
\Sigma_{HA}^{(n)} = \begin{bmatrix} TD_F^{(ST)} & TD_F^{(CT)} & TD_F^{(CT)} \\ TD_F^{(ST)} & TD_F^{(CT)} & TD_F^{(CT)} \\ TC_{FS}^{(ST)} & TC_{FS}^{(CT)} & TC_F^{(TM)} \\ TC_{FU}^{(ST)} & TC_{FU}^{(CT)} & TC_F^{(TM)} \\ TC_{FS}^{(ST)} & TC_{FS}^{(CT)} & TC_F^{(TM)} \\ TC_{FU}^{(ST)} & TC_{FU}^{(CT)} & TC_F^{(TM)} \end{bmatrix}
$$
(5.29)

Nesta expressão,

![](_page_20_Picture_613.jpeg)

A primeira coluna é caracterizada por ter os valores tarifários autorizados pela Aneel livre de impostos e que são de domínio público no site de cada distribuidora. Na segunda coluna são mostrados os valores da primeira coluna modificada pela inclusão dos tributos da relação (5.27), pelo algoritmo (5.30), para a tarifa de demanda de potência e para a tarifa de consumo de energia.

$$
\begin{cases}\nTD_{PT}^{(CT)} = \frac{TD_{PT}^{(ST)}}{1 - TR} \\
TC_{PT}^{(CT)} = \frac{TC_{PT}^{(ST)}}{1 - TR}\n\end{cases} (5.30)
$$

![](_page_20_Picture_614.jpeg)

Por fim, a terceira coluna corresponde às tarifas médias anuais no caso do consumo, quando as simulações forem feitas para um período de um ano. Neste caso é utilizado o hiper parâmetro  $\beta$  da relação (5.6), unificando os postos tarifários que incluem o período anual (seco e úmido) conforme a relação (5.31). Para o caso da demanda, esta é igual ao obtido na segunda coluna, pois neste caso não esta variante não envolve os períodos seco e úmido.

$$
\begin{cases}\nTC_F^{(tm)} = \beta \times TC_{FS}^{(ct)} + (1 - \beta) \times TC_{FU}^{(ct)} \\
TC_P^{(tm)} = \beta \times TC_{PS}^{(ct)} + (1 - \beta) \times TC_{PU}^{(ct)}\n\end{cases} \tag{5.31}
$$

Para fazer comparações exploratórias sobre o faturamento de um consumidor enquadrado na tarifa horosazonal verde ao longo de um período de doze meses, similarmente à tarifa azul, os dados são organizados na Tabela 19 que permite converter os dados para o formato matricial.

|                          | Posto Tarifário  | Conceito Tarifário |     |           |  |
|--------------------------|------------------|--------------------|-----|-----------|--|
| Tarifa (R\$/KW)          |                  | <b>ST</b>          | CТ  | TM        |  |
| Demanda de Potência (KW) | Unico            | TD                 | TD  | TD        |  |
| Consumo de energia (KWh) | Ponta Seco       | TС                 | TС  | <b>TC</b> |  |
|                          | Ponta Umido      | TС                 | TС  | TC        |  |
|                          | Fora Ponta Seco  | TС                 | TC. | ТC        |  |
|                          | Fora Ponta Umido | TС                 | TС  | ТC        |  |

Tabela 19 - Matriz de conceitos tarifários por posto tarifário: HS Verde

A matriz (5.32) é a informação formal da constante da tabela acima, na qual a primeira linha corresponde ao posto tarifário único para a demanda, similar ao consumo da tarifa azul.

$$
\Sigma_{HV}^{(n)} = \begin{bmatrix} \frac{TD^{(ST)} & TD^{(CT)} & TD^{(CT)}}{TC_{FS}^{(ST)} & TC_{FS}^{(TT)} & TC_{F}^{(TM)}} \\ TC_{FU}^{(ST)} & TC_{FS}^{(CT)} & TC_{F}^{(TM)} \\ TC_{FS}^{(ST)} & TC_{FS}^{(CT)} & TC_{F}^{(TM)} \\ TC_{FS}^{(ST)} & TC_{F}^{(CT)} & TC_{F}^{(TM)} \\ TC_{PU}^{(ST)} & TC_{PU}^{(CT)} & TC_{P}^{(TM)} \end{bmatrix}
$$
(5.32)

![](_page_21_Picture_357.jpeg)

As colunas desta matriz seguem a explicação da matriz (5.29) já que atendem aos mesmos critérios.

Para se fazer comparações sobre o faturamento aplicável a um consumidor enquadrado na tarifa convencional durante doze meses, similarmente ao que foi feito para as tarifas horosazonais, organiza-se na Tabela 20 os dados que permitem converte-los no formato matricial.

| Tarifa (R\$/KW)          | Posto tarifário <sup>1</sup> | Conceito Tarifário |    |  |  |
|--------------------------|------------------------------|--------------------|----|--|--|
|                          |                              |                    | тм |  |  |
| Demanda de Potência (KW) | Valor Único                  |                    |    |  |  |
| Consumo de energia (KWh) | Valor Único                  | TC T<br>TC.        |    |  |  |

Tabela 20 - Conceitos tarifários por posto tarifário: Convencional

A matriz (5.33) é a informação formal da tabela acima, onde só existem duas linhas as que correspondem aos postos tarifários únicos para a demanda e o consumo.

$$
\Sigma_{CV}^{(n)} = \left[ \frac{T D^{(st)} \quad T D^{(ct)} \quad T D^{(tm)}}{T C^{(st)} \quad T C^{(tm)}} \right]
$$
(5.33)

## **5.2.8.2.2. Grandezas elétricas**

Carga, força, campo, energia, tensão, potência e corrente elétrica são grandezas físicas de influência no campo das grandezas da ciência elétrica. No contexto deste trabalho, tensão, potência e energia são obtidas pelas leituras das medições de parâmetros relacionados à demanda e consumo de um cliente em quaisquer dos níveis de tensão e enquadramentos tarifários constantes do contrato celebrado com a concessionária.

Para facilidade operacional, estas são expressas em forma matricial, a saber: Matriz de Leitura  $X^{(L)}$  e Matriz de Faturamento  $X^{(F)}$ .

$$
X^{(L)} = \begin{bmatrix} x_{1,1}^{(L)} & x_{1,2}^{(L)} & x_{1,3}^{(L)} & x_{1,4}^{(L)} \\ x_{2,1}^{(L)} & x_{2,2}^{(L)} & x_{2,3}^{(L)} & x_{2,4}^{(L)} \\ x_{3,1}^{(L)} & x_{3,2}^{(L)} & x_{3,3}^{(L)} & x_{3,4}^{(L)} \\ x_{4,1}^{(L)} & x_{4,2}^{(L)} & x_{4,3}^{(L)} & x_{4,4}^{(L)} \\ x_{5,1}^{(L)} & x_{5,2}^{(L)} & x_{5,3}^{(L)} & x_{5,4}^{(L)} \\ x_{6,1}^{(L)} & x_{6,2}^{(L)} & x_{6,3}^{(L)} & x_{6,4}^{(L)} \\ x_{7,1}^{(L)} & x_{7,2}^{(L)} & x_{7,3}^{(L)} & x_{7,4}^{(L)} \\ x_{8,1}^{(L)} & x_{8,2}^{(L)} & x_{8,3}^{(L)} & x_{8,4}^{(L)} \\ x_{9,1}^{(L)} & x_{9,2}^{(L)} & x_{9,3}^{(L)} & x_{9,4}^{(L)} \\ x_{10,1}^{(L)} & x_{10,2}^{(L)} & x_{10,3}^{(L)} & x_{10,4}^{(L)} \\ x_{11,1}^{(L)} & x_{11,2}^{(L)} & x_{11,3}^{(L)} & x_{11,4}^{(L)} \\ x_{12,1}^{(L)} & x_{12,2}^{(L)} & x_{12,3}^{(L)} & x_{12,4}^{(L)} \end{bmatrix}
$$
\n
$$
(5.34)
$$

- $(L)$ ,1 *L <sup>i</sup> x* : Leitura de Consumo Fora Ponta do mês *i*
- $(L)$ ,2 *L <sup>i</sup> x* : Leitura de Consumo Ponta do mês *i*
- $\scriptstyle(L)$ ,3 *L <sup>i</sup> x* : Leitura de Demanda Fora Ponta do mês *i*
- $(L)$ ,4 *L <sup>i</sup> x* : Leitura de Demanda Ponta do mês *i*
- *i* = 1, 2, 3, ..., 12

A equação (5.35) permite calcular a demanda faturada.

$$
X^{(F)} = \begin{bmatrix} x_{1,1}^{(F)} & x_{1,2}^{(F)} & x_{1,3}^{(F)} & x_{1,4}^{(F)} \\ x_{2,1}^{(F)} & x_{2,2}^{(F)} & x_{2,3}^{(F)} & x_{2,4}^{(F)} \\ x_{3,1}^{(F)} & x_{3,2}^{(F)} & x_{3,3}^{(F)} & x_{3,4}^{(F)} \\ x_{4,1}^{(F)} & x_{4,2}^{(F)} & x_{4,3}^{(F)} & x_{4,4}^{(F)} \\ x_{5,1}^{(F)} & x_{5,2}^{(F)} & x_{5,3}^{(F)} & x_{5,4}^{(F)} \\ x_{6,1}^{(F)} & x_{6,2}^{(F)} & x_{6,3}^{(F)} & x_{6,4}^{(F)} \\ x_{7,1}^{(F)} & x_{7,2}^{(F)} & x_{7,3}^{(F)} & x_{7,4}^{(F)} \\ x_{8,1}^{(F)} & x_{8,2}^{(F)} & x_{8,3}^{(F)} & x_{8,4}^{(F)} \\ x_{9,1}^{(F)} & x_{9,2}^{(F)} & x_{9,2}^{(F)} & x_{9,4}^{(F)} \\ x_{10,1}^{(F)} & x_{10,2}^{(F)} & x_{10,3}^{(F)} & x_{10,4}^{(F)} \\ x_{11,1}^{(F)} & x_{11,2}^{(F)} & x_{11,3}^{(F)} & x_{11,4}^{(F)} \\ x_{12,1}^{(F)} & x_{12,2}^{(F)} & x_{12,3}^{(F)} & x_{12,4}^{(F)} \end{bmatrix}
$$
\n(5.35)

Esta matriz foi gerada pelos algoritmos amostrados (equação 5.36), que aplicam às sentenças lógicas para caracterizar cada uma das quatro colunas

$$
\begin{cases}\nx_{i,1}^{(F)} =\n\begin{cases}\nx_{i,3}^{(L)} , \text{se } DC_F \leq x_{i,3}^{(L)} \leq DC_F \times 1.1 \\
DC_F , \text{se } x_{i,3}^{(L)} < DC_F \vee x_{i,3}^{(L)} > DC_F \times 1.1\n\end{cases} \\
x_{i,2}^{(F)} =\n\begin{cases}\nx_{i,4}^{(L)} , \text{se } DC_P \leq x_{i,4}^{(L)} \leq DC_P \times 1.1 \\
DC_P , \text{se } x_{i,4}^{(L)} < DC_P \vee x_{i,4}^{(L)} > DC_P \times 1.1 \\
x_{i,3}^{(F)} =\n\begin{cases}\nx_{i,3}^{(L)} - DC_F \times 1.1 , \text{se } x_{i,3}^{(L)} > DC_F \times 1.1 \\
0 , \text{se } x_{i,3}^{(L)} \leq DC_F \times 1.1 \\
x_{i,4}^{(F)} =\n\end{cases}\n\end{cases}\n\tag{5.36}
$$
\n
$$
x_{i,4}^{(F)} =\n\begin{cases}\nx_{i,4}^{(L)} - DC_P \times 1.1, \text{se } x_{i,4}^{(L)} > DC_P \times 1.1 \\
0 , \text{se } x_{i,4}^{(L)} \leq DC_P \times 1.1\n\end{cases}
$$

 $_{i,1}^{(F)}$ *F <sup>i</sup> x* : Demanda faturada Fora Ponta

- $_{i,2}^{(F)}$ *F <sup>i</sup> x* : Demanda faturada Ponta
- $_{i,3}^{(F)}$ *F <sup>i</sup> x* : Demanda faturada ultrapassagem Fora Ponta
- $_{i,4}^{(F)}$ *F <sup>i</sup> x* : Demanda faturada ultrapassagem Ponta

*i* = 1, 2, 3,..., 12 meses do ano

O fator "1,1" do elemento  $x_{i,j}^{(F)}$  $x_{i,j}^{(F)}$  indica que o excesso de demanda sobre a demanda contratada será cobrada somente no caso de ultrapassar 10% da demanda contratada34.

A análise final encaminhada nesta seção visa estimar o faturamento acumulado de doze meses em cada uma das estruturas tarifárias por meio de dados históricos de consumo e demanda mensal. Com isso é possível verificar qual seria o enquadramento ótimo do consumidor em estudo.

$$
F_{HA} = TC_F^{(tm)} \sum_{i=1}^{12} x_{i,1}^{(L)} + TC_P^{(tm)} \sum_{i=1}^{12} x_{i,2}^{(L)} +
$$
  
+ 
$$
TD_F^{(tm)} \sum_{i=1}^{12} \left[ x_{i,1}^{(F)} + 3x_{i,3}^{(F)} \right] + TD_P^{(tm)} \sum_{i=1}^{12} \left[ x_{i,2}^{(F)} + 3x_{i,4}^{(F)} \right]
$$
  

$$
F_{HV} = TC_F^{(tm)} \sum_{i=1}^{12} x_{i,1}^{(L)} + TC_P^{(tm)} \sum_{i=1}^{12} x_{i,2}^{(L)} + TD \sum_{i=1}^{12} m \Delta x_{i,1}^{(F)}, x_{i,2}^{(F)} \} +
$$
  

$$
\sum_{i=1}^{12} \left\{ \text{Se } m \Delta x (x_{i,3}^{(L)}, x_{i,4}^{(L)}) > DC_F \times 1, 1 \Rightarrow \left[ m \Delta x (x_{i,3}^{(L)}, x_{i,4}^{(L)}) - DC_F \right] \times 3 \times TD \right\}
$$
  

$$
\sum_{i=1}^{12} \left\{ \text{Se } m \Delta x (x_{i,3}^{(L)}, x_{i,4}^{(L)}) \le DC_F \times 1, 1 \Rightarrow 0 \right\}
$$
  
(5.38)

$$
F_{CV} = TC \times \sum_{i=1}^{12} (x_{i,1}^{(L)} + x_{i,2}^{(L)}) + TD \sum_{i=1}^{12} m \hat{a} x \{x_{i,1}^{(F)}, x_{i,2}^{(F)}\} +
$$
  

$$
\sum_{i=1}^{12} \begin{cases} \text{Se } m \hat{a} x (x_{i,3}^{(L)}, x_{i,4}^{(L)}) > DC_F \times 1, 1 \Rightarrow [m \hat{a} x (x_{i,3}^{(L)}, x_{i,4}^{(L)}) - DC_F] \times 3 \times TD; \\ \text{Se } m \hat{a} x (x_{i,3}^{(L)}, x_{i,4}^{(L)}) \le DC_F \times 1, 1 \Rightarrow 0 \end{cases}
$$
(5.39)

Os algoritmos (5.37), (5.38) e (5.39) envolvem todas as variáveis do presente estudo, fazendo, assim, parte integrante do modelo final desenvolvido para estimar os faturamentos em cada enquadramento tarifário. Assim, o consumidor poderá saber se seu enquadramento atual é o melhor ou se existe outro mais econômico.

O enquadramento tarifário ótimo é dado por:

$$
\textit{Min} \{F_{HA}, F_{HV}, F_{CV}\}
$$

 <sup>34</sup> Manual de Tarifação da Energia Elétrica: PROCEL Programa Nacional de Conservação de Energia Elétrica - ELETROBRÁS 1ª Edição - Maio/2001.